#### **Тема: Информационные системы на бумажных носителях. Способы организации данных (информационные таблицы).**

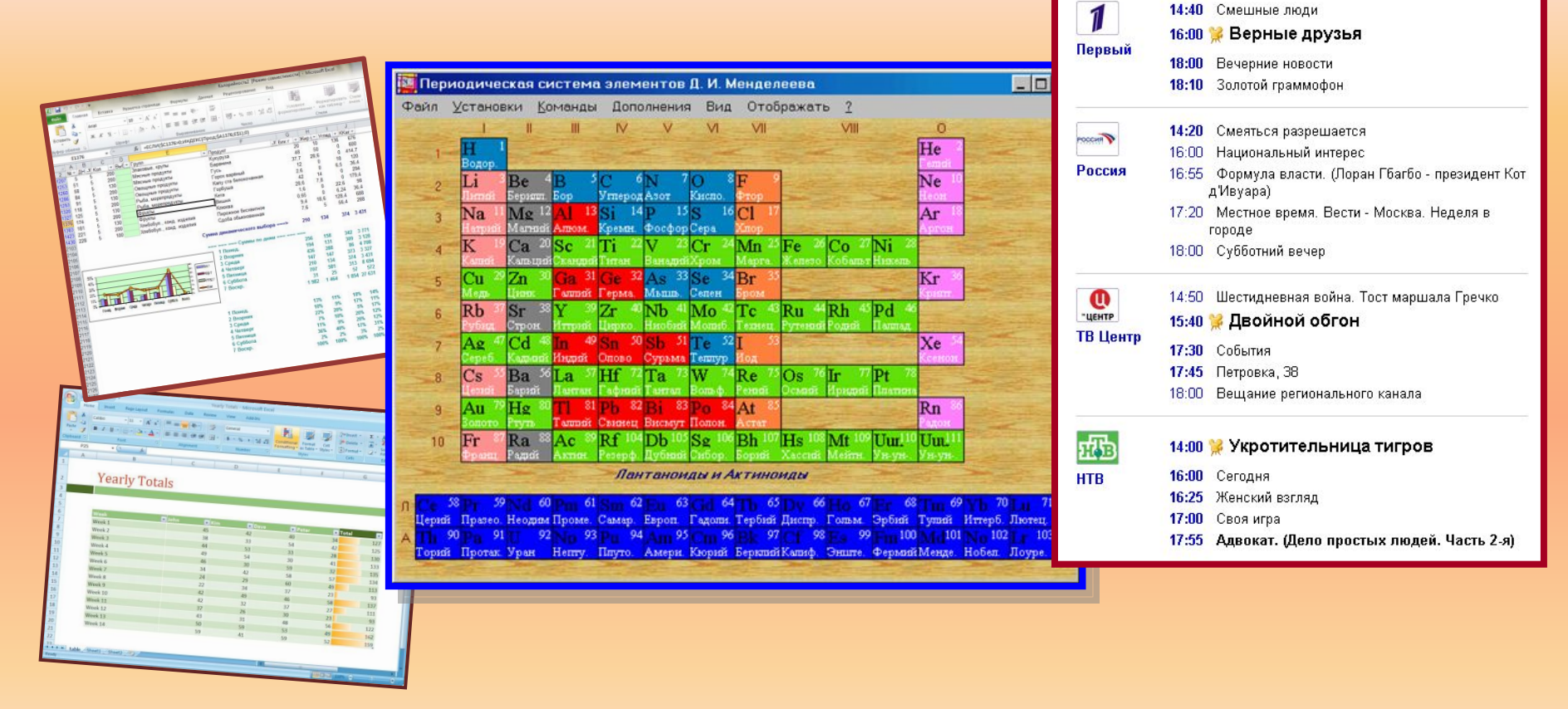

**Разработчик: учитель информатики и ИКТ МБОУ Лицей №4 г. Чехов Косырева С.Г.**

Наиболее распространенными способами организации данных являются:

 линейный порядок (это порядок числового ряда, букв в алфавите, дней недели, месяцев в году и т. д.понедельник, вторник…);

 блочный (содержание энциклопедий, словарей); каталоги (библиотечный каталог);

указатели (предметный указатель);

классификация (классификатор единиц

измерения);

 диаграммы (график производительности завода); таблицы.

## **Таблица – универсальное средство представления информации**

Для описания ряда объектов, обладающих одинаковыми наборами свойств, наиболее часто используются таблицы, состоящие из столбцов и строк. Представленная в таблице информация наглядна, компактна и легко обозрима.

### **Таблицы вокруг нас**

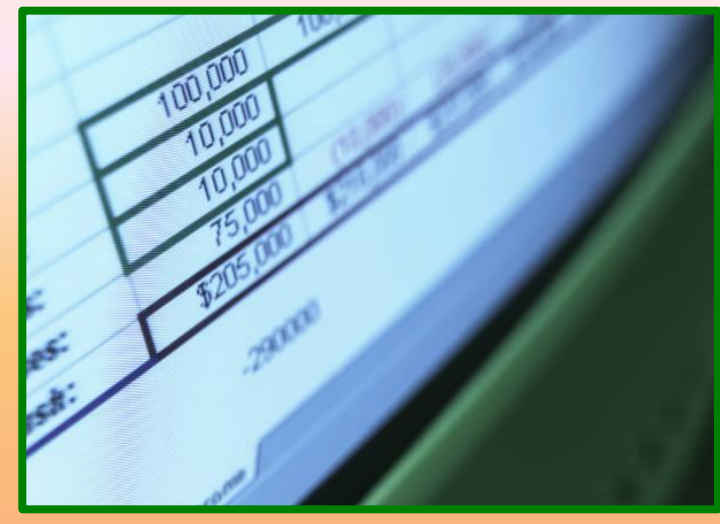

#### Вычислительные

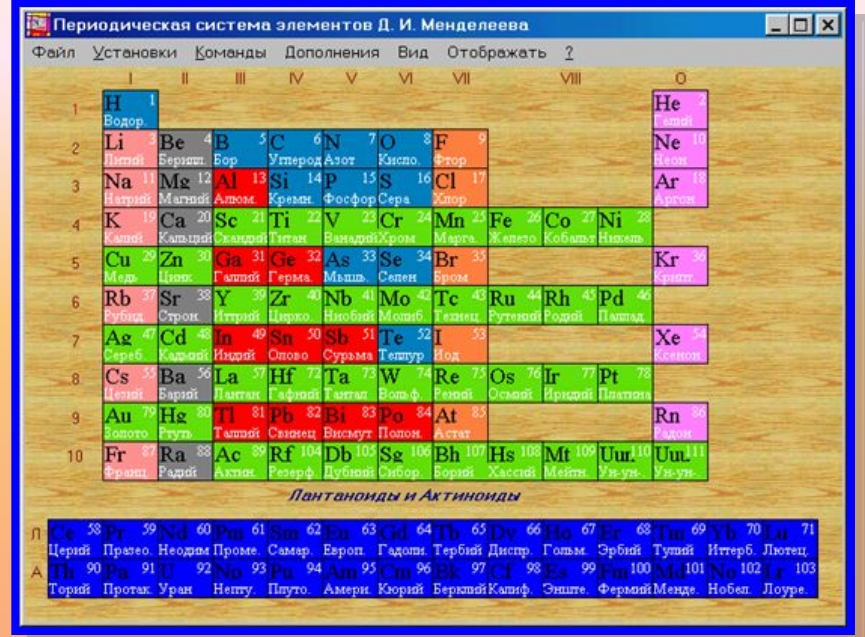

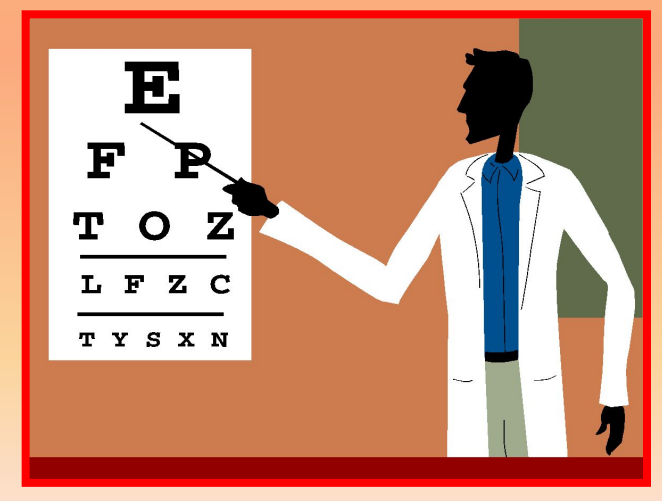

#### Медицинские

### **Хронологические таблицы**

### **Основные даты в истории**

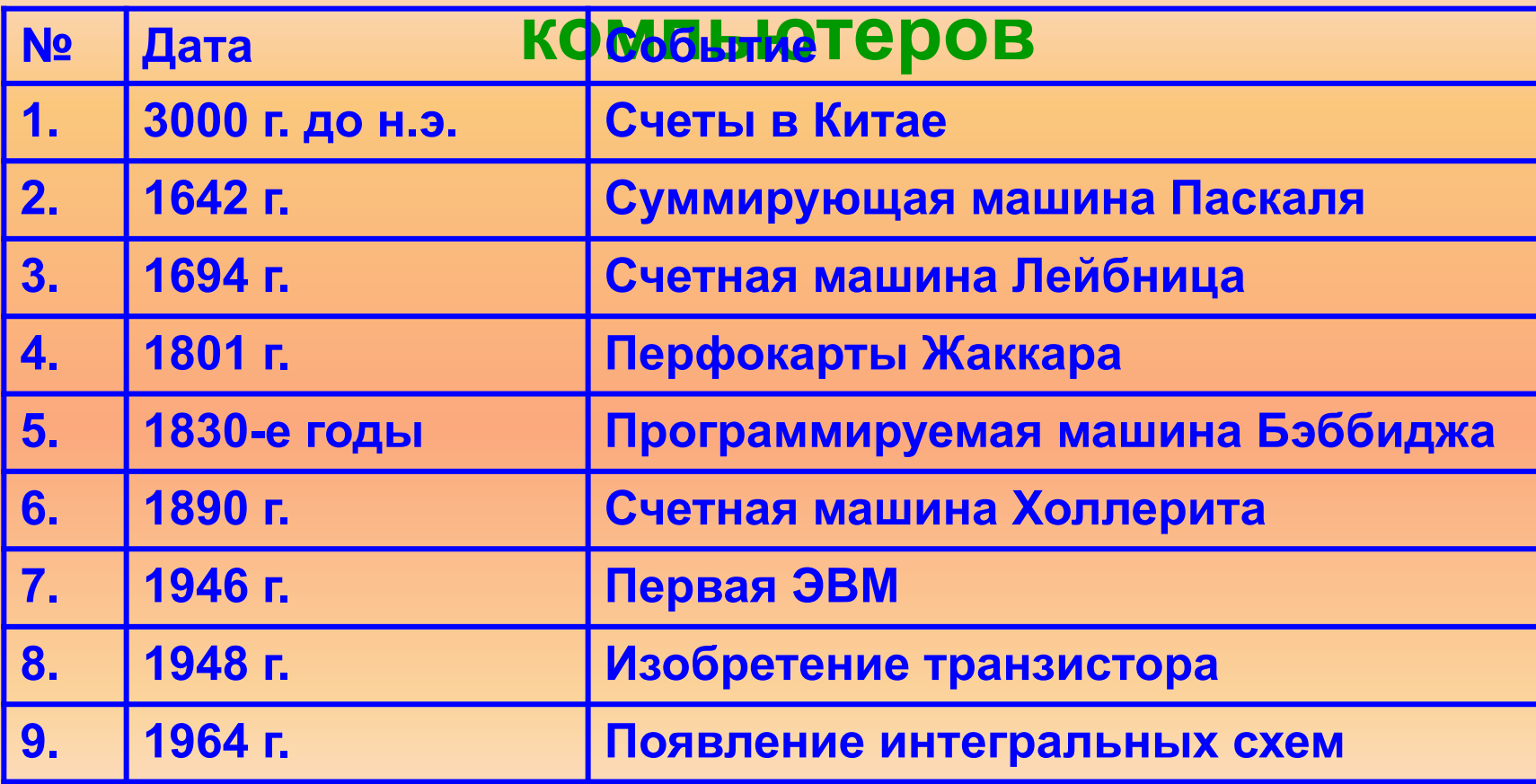

### **Расписание уроков**

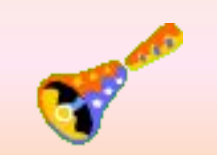

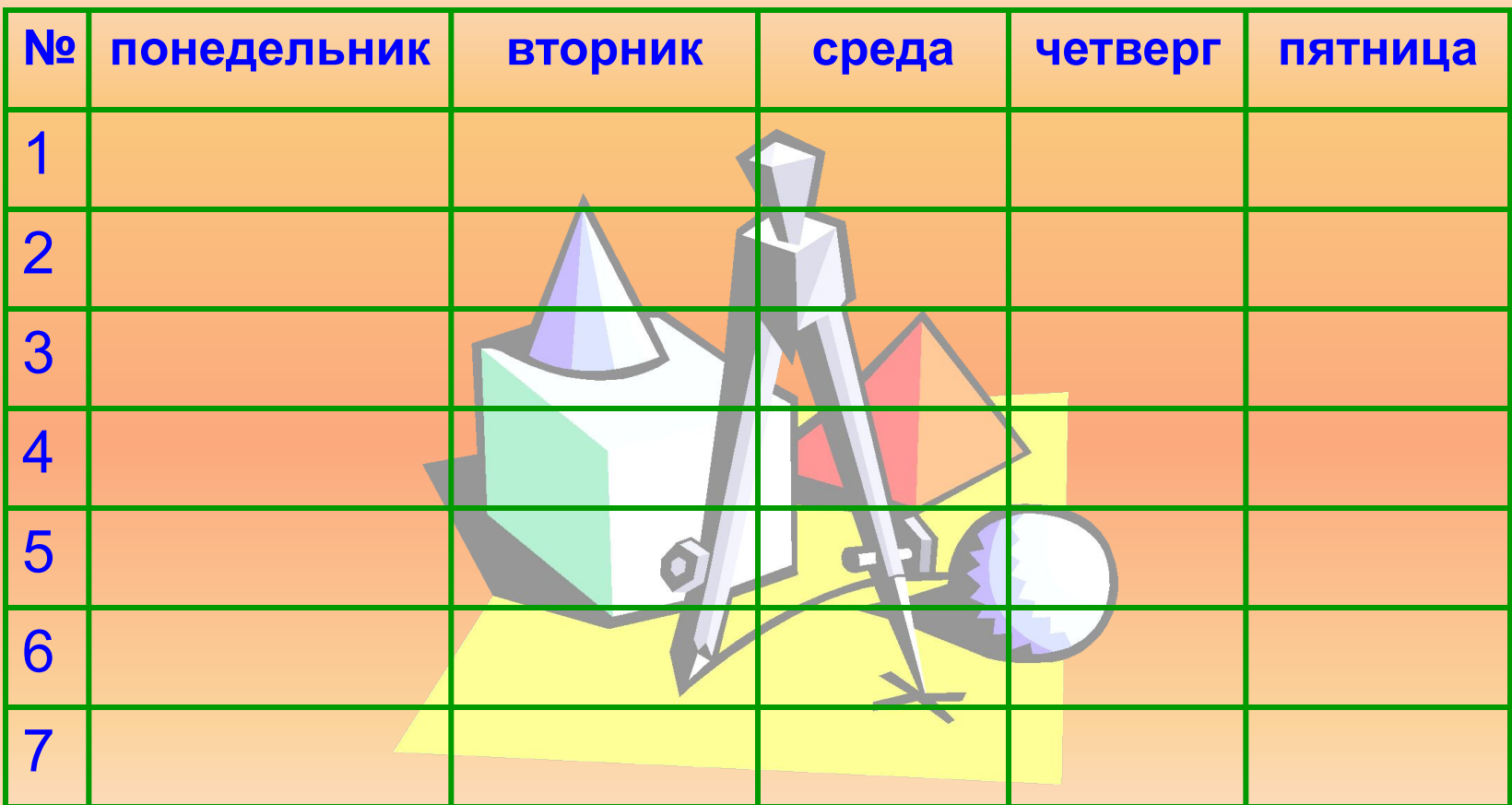

**Правильно оформленная таблица имеет структуру**:

#### Номер таблицы

#### **ЗАГОЛОВОК**

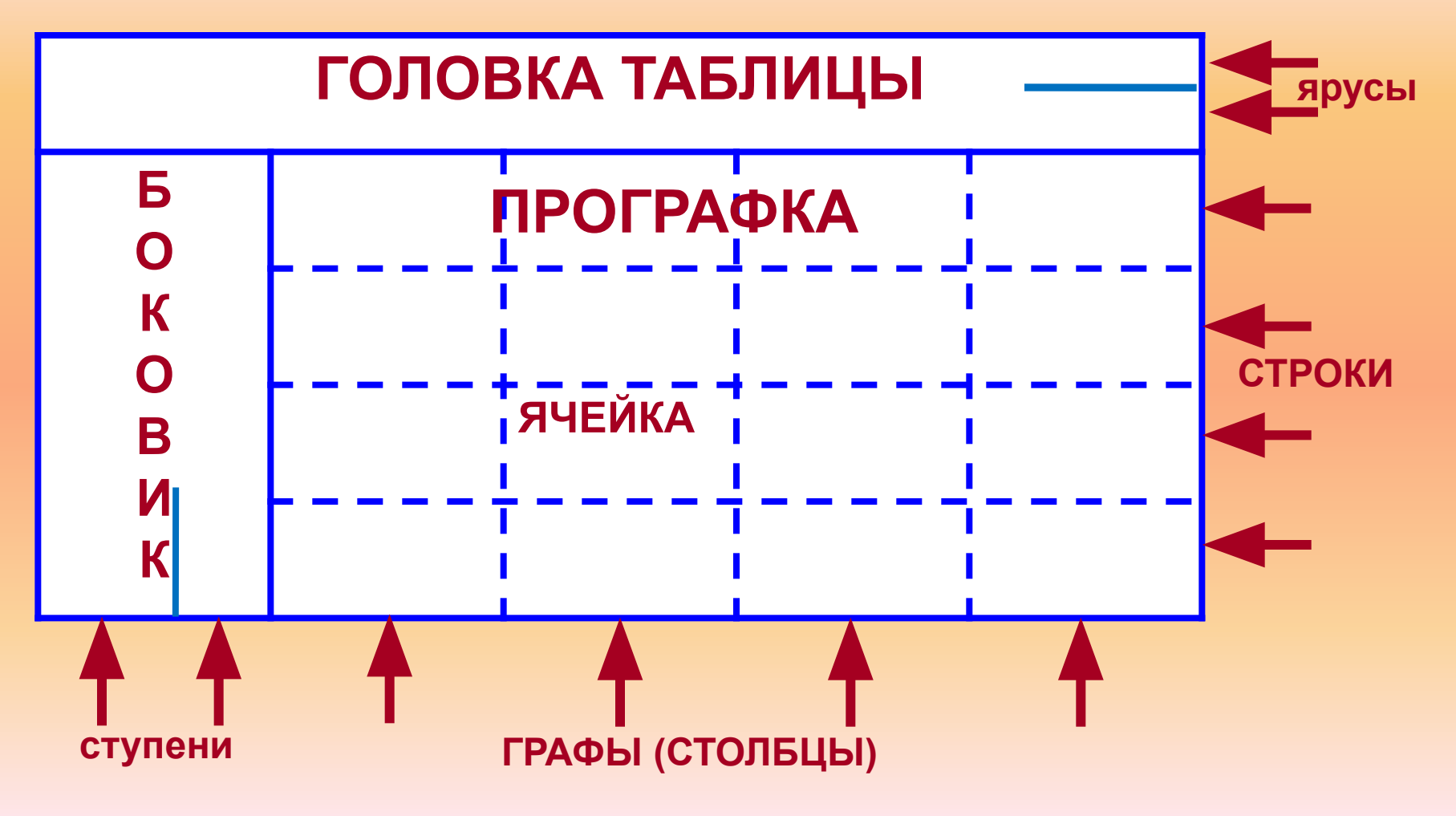

### **Правила заполнения таблицы**

- 1. Табличный номер.
- 2. Заголовок таблицы должен давать представление о содержащейся в ней информации.
- 3. Заголовки граф и строк должны быть краткими.
- 4. В таблице должны быть указаны единицы измерения.
- 5. Все ячейки таблицы должны быть заполнены. При необходимости в них заносят следующие знаки:
	- ? данные неизвестны;
	- **×** данные невозможны;
	- $\downarrow$  данные должны быть взяты из вышележащей ячейки.

### **Условно все множество таблиц можно разделить на простые и сложные.**

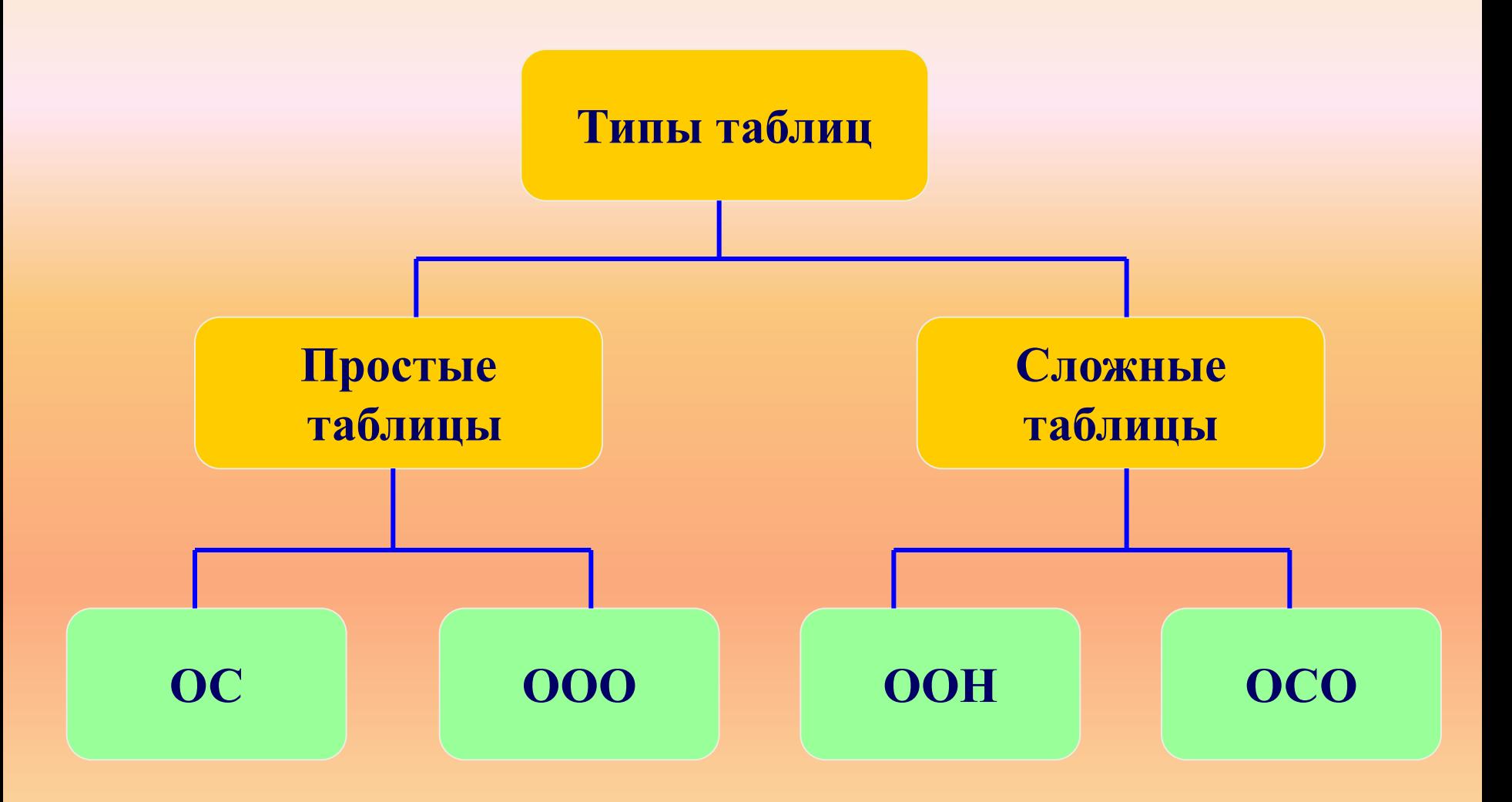

В таблице может содержаться информация о различных свойствах объекта, об объектах одного класса и разных классов, об отдельных объектах и группах объектов.

*Объект* – это то, о чем идет речь.

*Класс объектов* – множество объектов, объединенных какими - то общими свойствами.

*Свойства* – характеристики, признаки объекта.

### **Таблицы типа ОС: «объекты - свойства»**

*Таблица ОС* – это таблица, в которой рассматриваются объекты, принадлежащие одному классу.

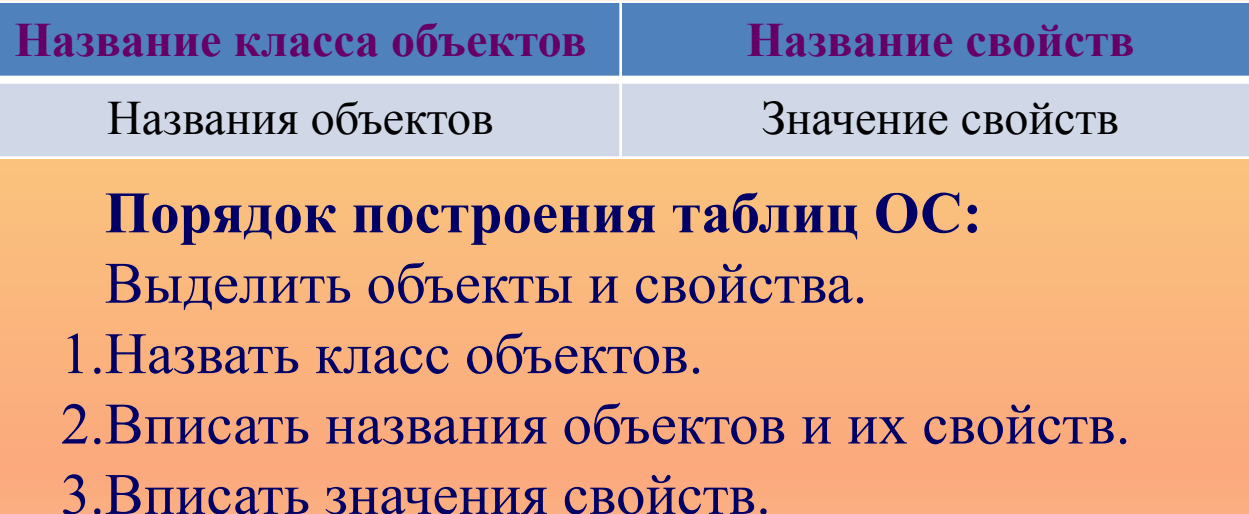

Количество строк в таблице зависит от количества имеющихся объектов, а количество граф – от количества рассматриваемых свойств.

# **Общий вид таблиц типа ОС (объекты-свойства):**

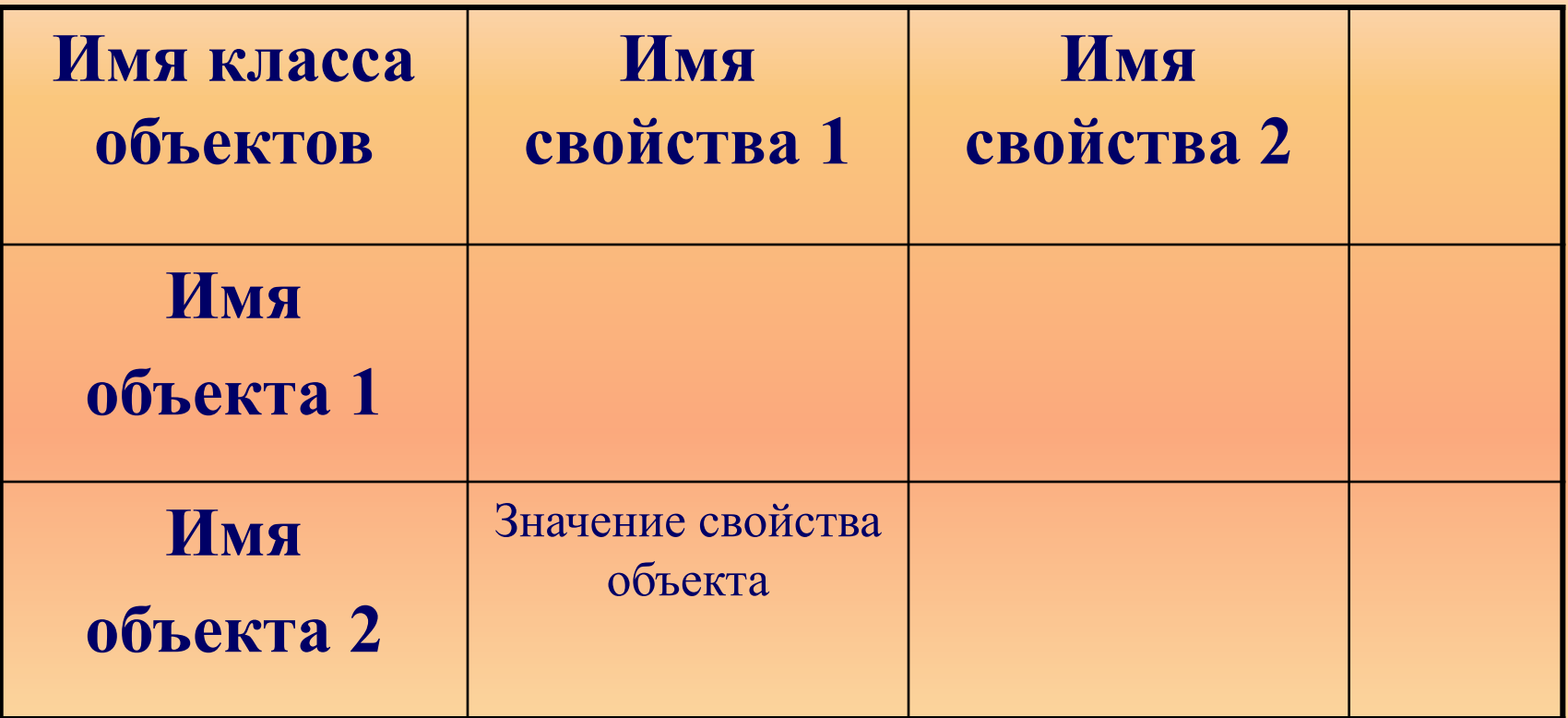

Если в таблице типа ОС свойств больше, чем объектов, то ее можно «повернуть набок» - строки превратить в графы, а графы – в строки:

### **Таблицы типа ООО: «объекты – объекты-один»**

*Таблица ООО* – это таблица, которая описывает пары объектов и только одно свойство.

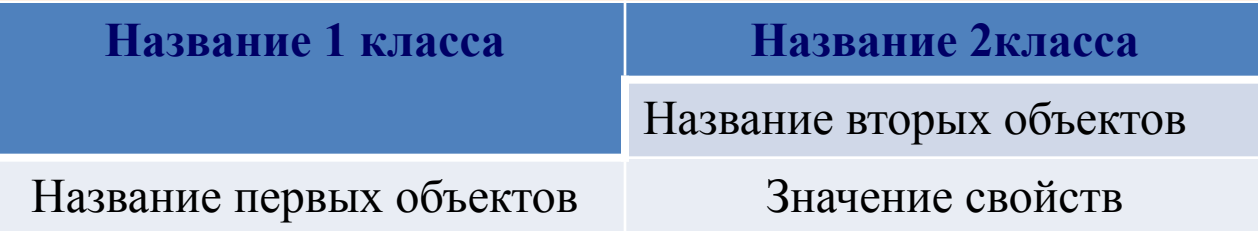

#### **Порядок построения таблиц ООО:**

- 1. Выделить объекты и свойства.
- 2. Назвать класс первых и вторых объектов.
- 3. Вписать названия первых и вторых объектов.
- 4. Вписать значения свойств в ячейки.

Таблица типа «объекты – объекты – один» - это таблица, содержащая информацию о некотором одном свойстве пар объектов, чаще всего принадлежащих разным классам.

В этой таблице заголовок имеет сложную (двухъярусную) структуру.

#### **Годовые оценки учеников 7-го «А» класса**

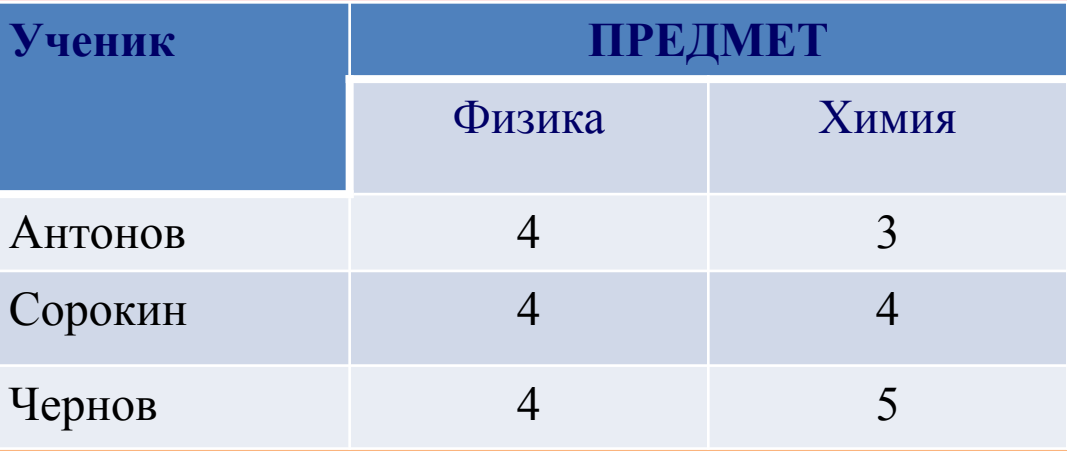

- 1. Класс первых объектов ученики (фамилии).
- 2. Класс вторых объектов предмет.
- 3. Первые объекты Антонов, Сорокин, Чернов.
- 4. Вторые объекты Физика. химия.
- 5. Свойства оценки.

Таблица типа ООО может быть «повернута на бок» строки превращены в графы, а графы – в строки:

#### **Годовые оценки учеников 7-го «А» класса**

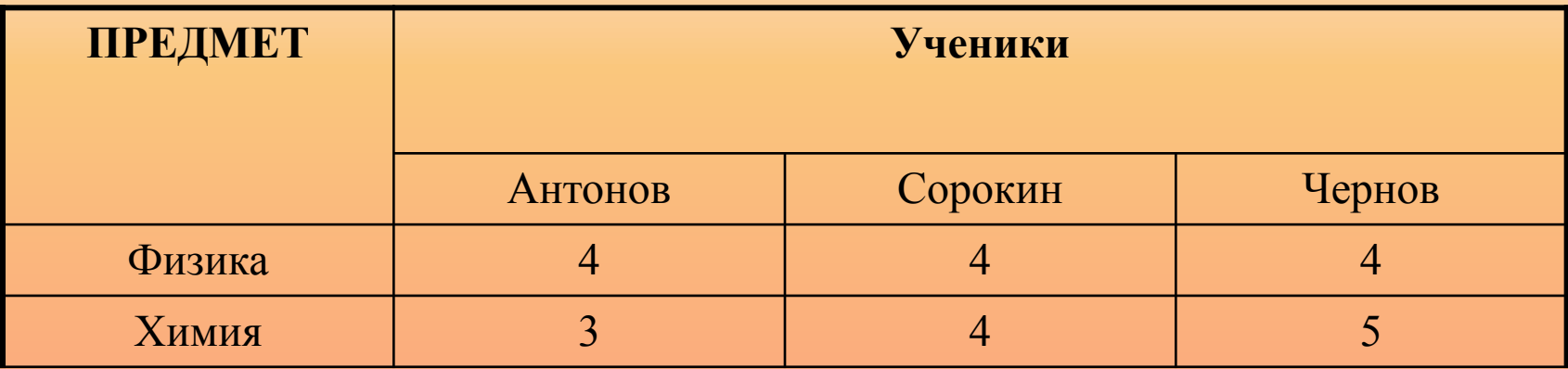

# **Самое главное**

- Таблица состоит из столбцов и строк.
- Таблицы используют для описания ряда объектов, обладающих одинаковыми наборами свойств.
- Информация, представленная в таблице, наглядна, компактна, легко обозрима.

# **Практическая работа**

#### **Задание:**

Постройте таблицу, отражающую количество медалей, завоеванных странами, на Олимпийских играх в Сочи – 2014 г.: Россия завоевала 33 медали, из них 13 золотых, 11 серебряных, 9 бронзовых; Норвегия завоевала 11 золотых, 5 серебряных и 10 бронзовых медалей; 25 медалей завоевала Канада, из них 10 золотых, 10 серебряных и 5 бронзовых; США – 9 золотых, 7 серебряных, 12 бронзовых, всего – 28 медалей.